# **Årsredovisning**

**för**

## **Pepsec AB (publ)**

559334-0366

Räkenskapsåret

2023

Styrelsen och verkställande direktören för Pepsec AB (publ) avger följande årsredovisning för räkenskapsåret 2023.

Årsredovisningen är upprättad i svenska kronor, SEK. Om inte annat särskilt anges, redovisas alla belopp i hela kronor (kr). Uppgifter inom parentes avser föregående år.

## **Förvaltningsberättelse**

#### **Information om verksamheten**

Företagets verksamhet är att äga och förvalta aktier och andra finansiella instrument.

Företaget har sitt säte i Stockholm.

#### **Väsentliga händelser under räkenskapsåret**

På årsstämma den 30 juni 2023 beslöts att bolaget ska träda i frivillig likvidation. Likvidator utsågs den 2023-07-31 av Bolagsverket.

#### **Ägarförhållanden**

Ägare som innehar mer än 10% av antalet andelar eller röster i företaget är: Investment Aktiebolaget Spiltan 27,47% av aktieinnehavet och 27,47% av rösterna Vokerot Ventures AB 12,12% av aktieinnehavet och 12,12% av rösterna

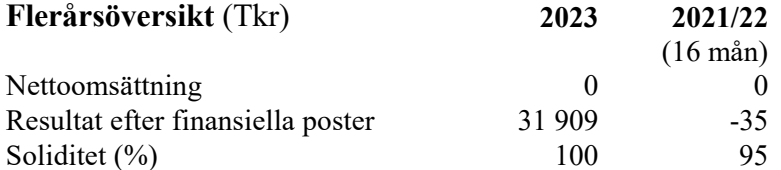

#### **Förändringar i eget kapital**

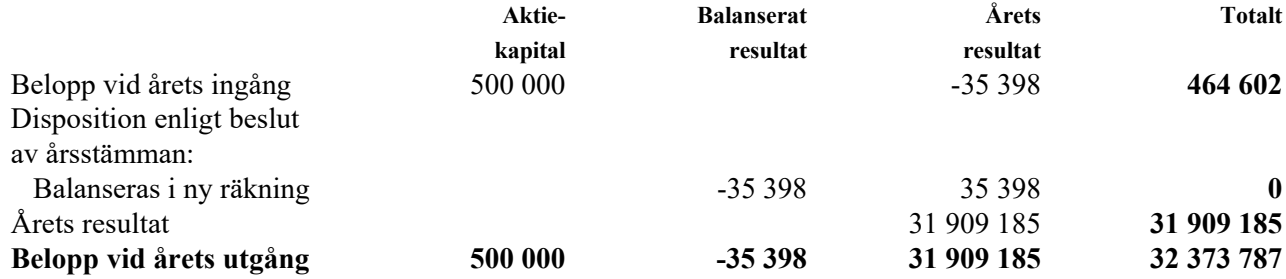

#### **Förslag till vinstdisposition**

Styrelsen föreslår att till förfogande stående vinstmedel (kronor):

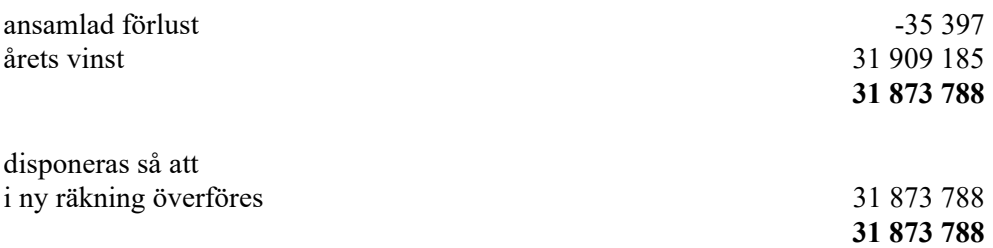

Företagets resultat och ställning i övrigt framgår av efterföljande resultat- och balansräkning med noter.

Pepsec AB (publ) Org.nr 559334-0366

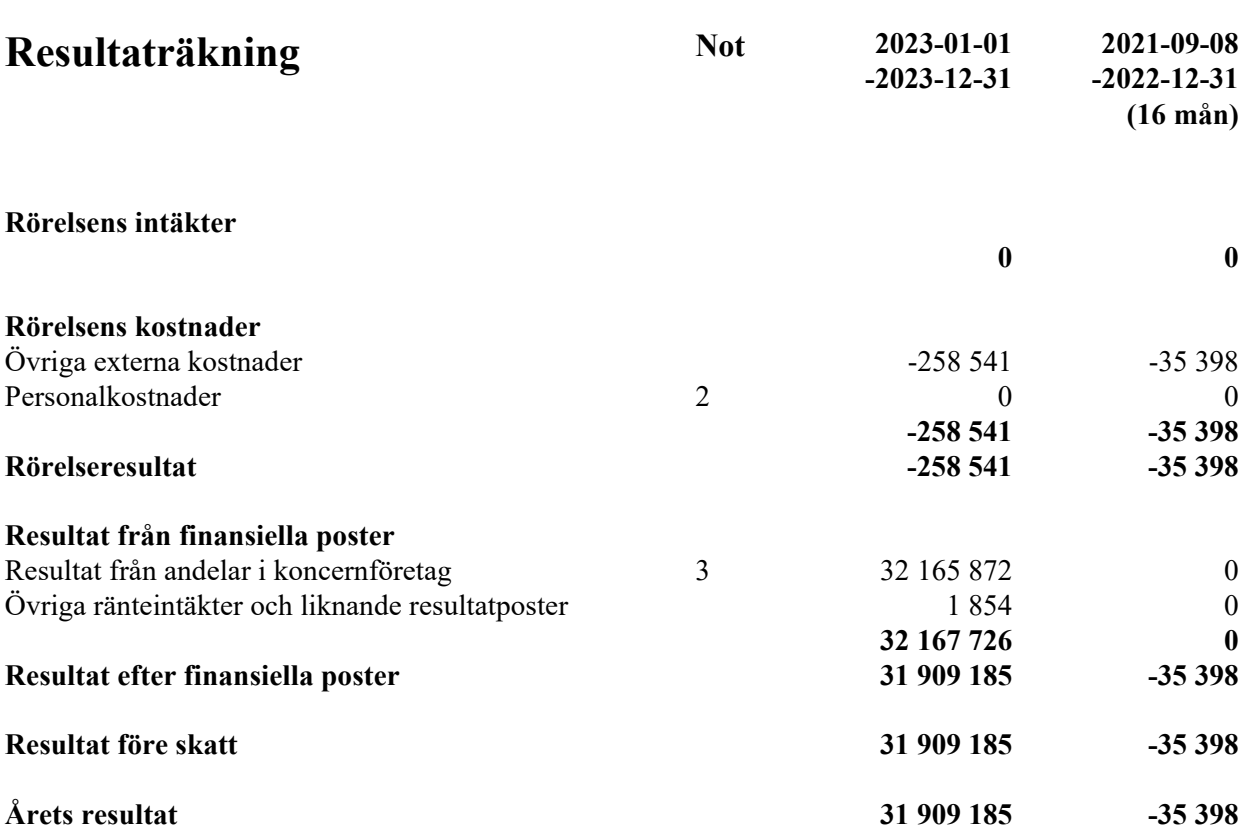

 $\overline{a}$ 

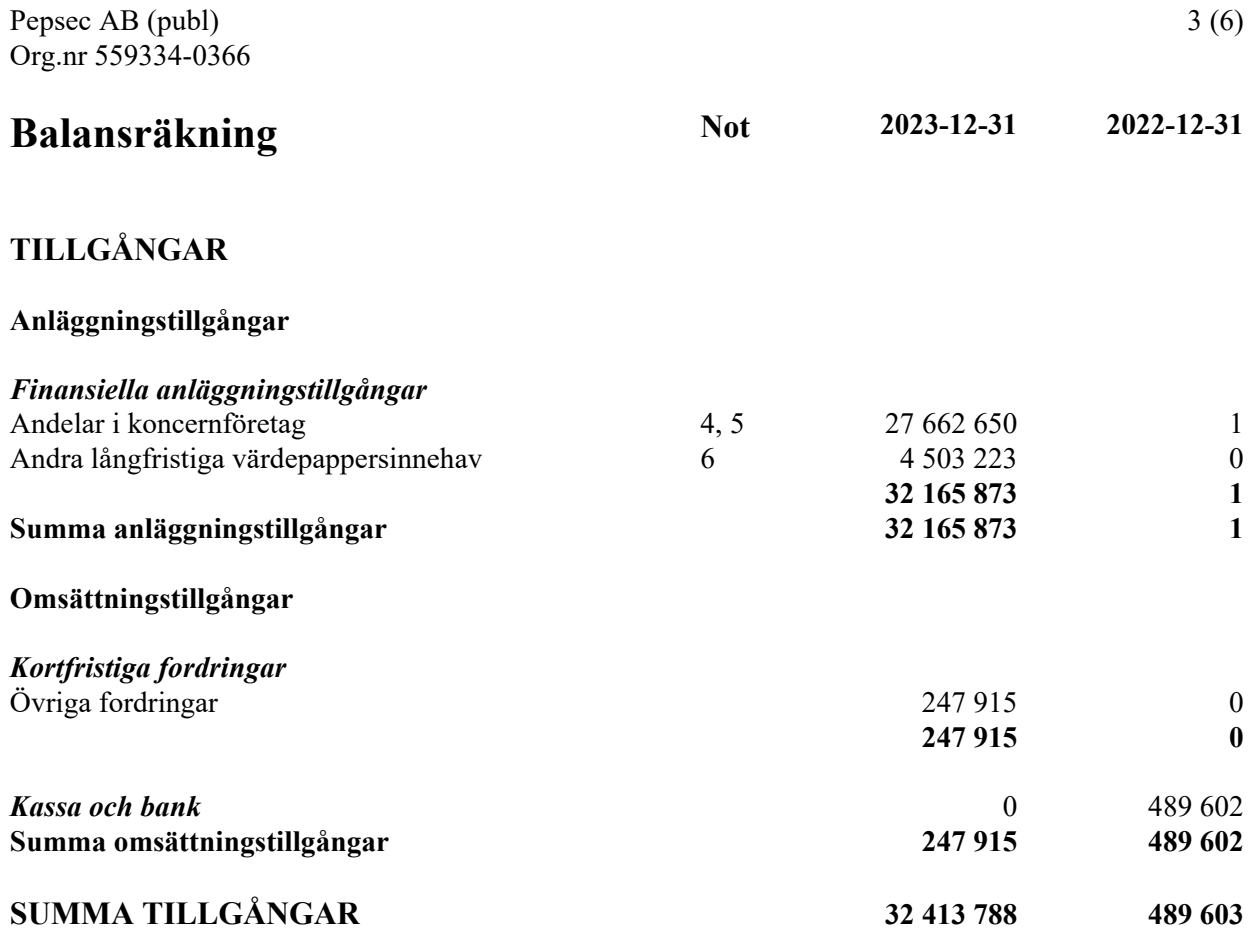

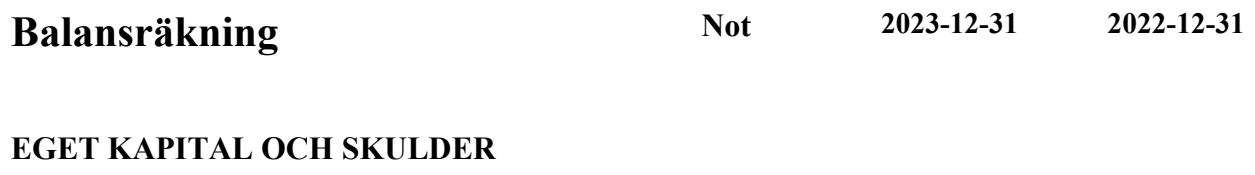

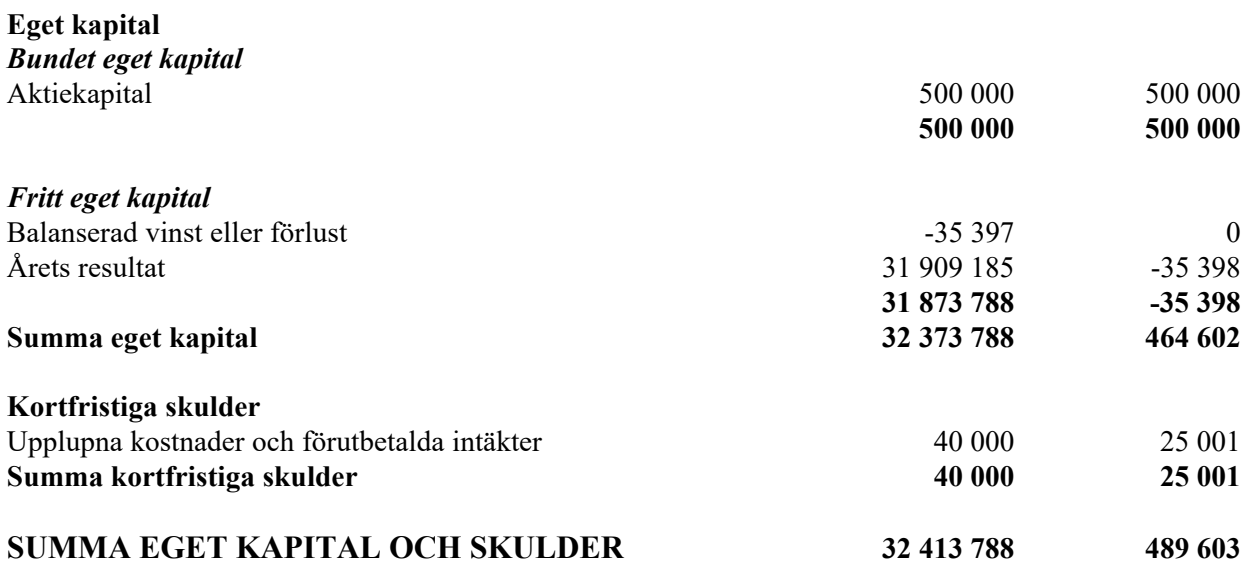

 $\overline{\phantom{a}}$ 

### **Noter**

#### **Not 1 Redovisnings- och värderingsprinciper**

#### **Allmänna upplysningar**

Årsredovisningen är upprättad i enlighet med årsredovisningslagen och BFNAR 2012:1 Årsredovisning och koncernredovisning (K3).

#### **Finansiella instrument**

#### *Andelar i dotterföretag*

Andelar i dotterföretag redovisas till anskaffningsvärde efter avdrag för eventuella nedskrivningar. I anskaffningsvärdet ingår köpeskillingen som erlagts för aktierna samt förvärvskostnader. Eventuella kapitaltillskott läggs till anskaffningsvärdet när de uppkommer.

#### **Koncernförhållanden**

Företaget är ett moderföretag, men med hänvisning till undantagsreglerna i årsredovisningslagen 7 kap 3§ upprättas ingen koncernredovisning.

#### **Nyckeltalsdefinitioner**

Nettoomsättning Rörelsens huvudintäkter, fakturerade kostnader, sidointäkter samt intäktskorrigeringar.

#### Resultat efter finansiella poster

Resultat efter finansiella intäkter och kostnader men före bokslutsdispositioner och skatter.

Soliditet (%)

Justerat eget kapital (eget kapital och obeskattade reserver med avdrag för uppskjuten skatt) i procent av balansomslutning.

#### **Not 2 Anställda och personalkostnader**

Bolaget har inte haft några anställda och några löner har ej utbetalats.

#### **Not 3 Resultat från andelar i koncernföretag**

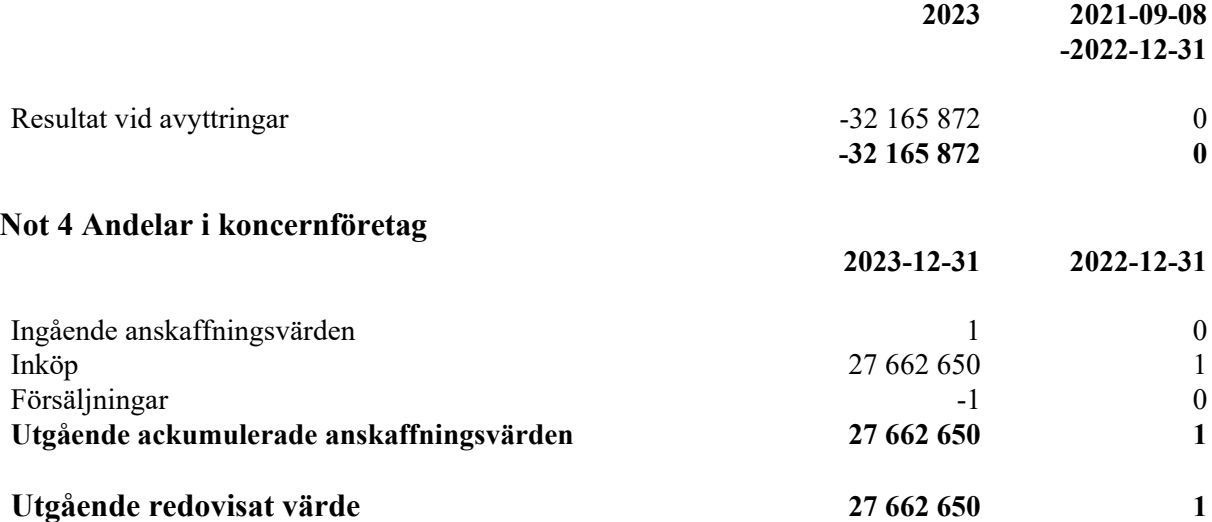

#### **Not 5 Specifikation andelar i koncernföretag**

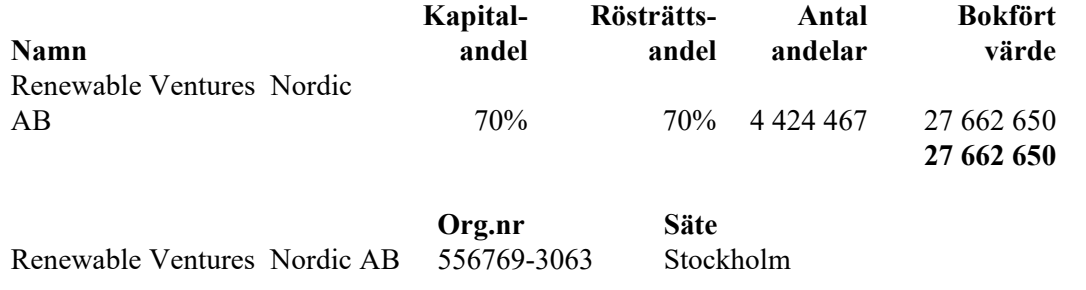

## **Not 6 Andra långfristiga värdepappersinnehav 2023-12-31 2022-12-31** Inköp 1986 – 1996 – 1997 – 1998 – 1998 – 1998 – 1998 – 1998 – 1998 – 1998 – 1998 – 1998 – 1998 – 1999 – 1999 – **Utgående ackumulerade anskaffningsvärden 4 503 223 0 Utgående redovisat värde 4 503 223 0**

Stockholm den dag som framgår av min elektroniska underskrift

Gustav Kling Likvidator

Vår revisionsberättelse har lämnats den dag som framgår av min elektroniska underskrift

Ernst & Young Aktiebolag

Carl Rudin Auktoriserad revisor

## Verification

Transaction 09222115557516157864

### Document

ÅR Pepsec AB (publ) för 20230101-20231231 Main document 7 pages Initiated on 2024-04-25 16:07:27 CEST (+0200) by Do Diligence (DD) Finalised on 2024-04-25 20:36:11 CEST (+0200)

#### Initiator

Do Diligence (DD) Do Diligence Accounting AB Company reg. no. 559234-0490 scrive@dodiligence.se

#### Signatories

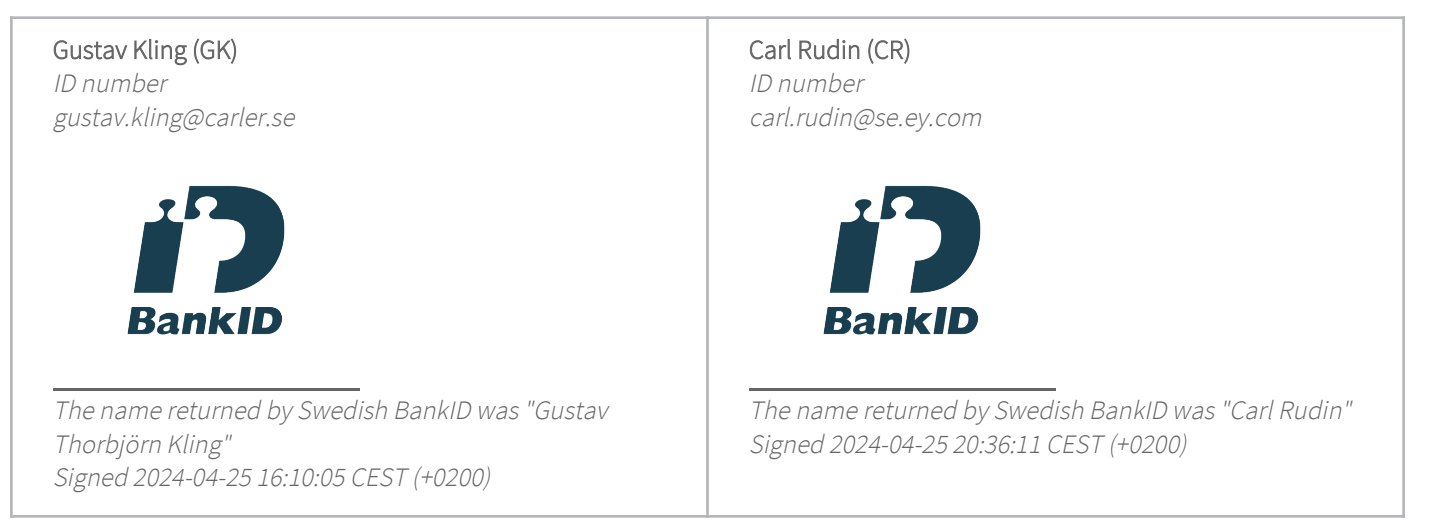

This verification was issued by Scrive. Information in italics has been safely verified by Scrive. For more information/evidence about this document see the concealed attachments. Use a PDF-reader such as Adobe Reader that can show concealed attachments to view the attachments. Please observe that if the document is printed, the integrity of such printed copy cannot be verified as per the below and that a basic print-out lacks the contents of the concealed attachments. The digital signature (electronic seal) ensures that the integrity of this document, including the concealed attachments, can be proven mathematically and independently of Scrive. For your convenience Scrive also provides a service that enables you to automatically verify the document's integrity at: https://scrive.com/verify

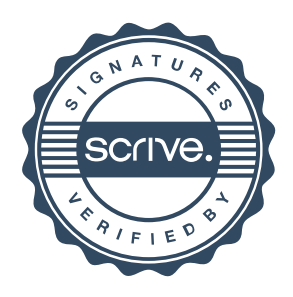